*На правах рукописи*

**Музыко Елена Игоревна**

# **ОЦЕНКА ЭФФЕКТИВНОСТИ ВЕНЧУРНОГО ФИНАНСИРОВАНИЯ ИННОВАЦИОННЫХ ПРОЕКТОВ С ПРИМЕНЕНИЕМ МЕТОДА РЕАЛЬНЫХ ОПЦИОНОВ**

08.00.10 – «Финансы, денежное обращение и кредит»

Автореферат диссертации на соискание ученой степени кандидата экономических наук

Новосибирск – 2012

Работа выполнена в ФГБОУ ВПО «Новосибирский государственный технический университет»

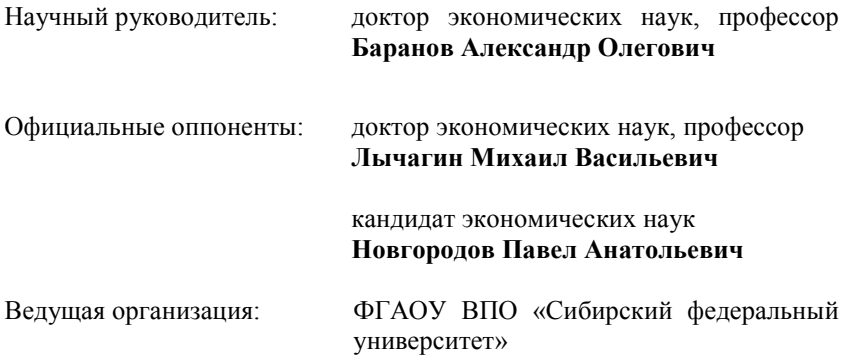

Защита состоится 16 марта 2012 г. в 16 часов на заседании Диссертационного совета Д 003.001.02 по защите диссертаций на соискание ученой степени кандидата экономических наук при Федеральном государственном бюджетном учреждении науки Институт экономики и организации промышленного производства Сибирского отделения Российской академии наук (ИЭОПП СО РАН) по адресу: 630090, Новосибирск, просп. Академика Лаврентьева, 17.

С диссертацией можно ознакомиться в библиотеке ИЭОПП СО РАН.

Автореферат разослан «\_\_\_\_» февраля 2012 г.

Ученый секретарь диссертационного совета, к.э.н. М. А. Ягольницер

#### ОБЩАЯ ХАРАКТЕРИСТИКА РАБОТЫ

Актуальность темы исследования. В современной теории финансов традиционные подходы к оценке эффективности инвестиционных проектов зачастую демонстрируют свою ограниченность, поскольку в большинстве своем предназначены для компаний, функционирующих в стабильных сферах бизнеса.

В России в последние годы происходит достаточно бурный процесс создания новых высокотехнологичных компаний, и рынок отличается высокой степенью неопределенности.

В этой ситуации актуальной задачей является совершенствование методических подходов к оценке эффективности инновационных проектов венчурными фондами, с применением новых методов оценки, использующихся в мировой практике. К числу таких методов относится метод реальных опционов.

Поскольку инвестиции в венчурный капитал - это инвестиции, для которых характерны высокий риск и высокая доходность, и они достаточно часто имеют поэтапную природу, традиционный метод дисконтированных денежных потоков (метод NPV) может быть дополнен иными подходами, способными учесть и количественно оценить гибкость при принятии управленческих решений, в частности, оценкой эффективности инновационного проекта с использованием метола реальных опционов. При этом существующие модели оценки реальных опционов имеют определенные ограничения при их применении для целей оценки вложений венчурного инвестора.

Степень разработанности проблемы. В настоящее время в России не получили распространения исследования, содержащие использование метода реальных опционов применительно к венчурному финансированию инновационных проектов. При наличии за рубежом значительного числа публикаций, посвященных венчурному финансированию и отдельно - реальным опционам, исследования, посвященные проблематике приложения теории реальных опционов к анализу венчурного бизнеса, немногочисленны.

Целью исследования является разработка методики оценки инновационных проектов с позиции венчурного фонда на основе метода реальных опшионов.

Для реализации цели исследования были поставлены следующие задачи, определившие логику исследования и структуру работы:

1. Выявить различия в отображении риска и неопределенности в методе NPV и в теории реальных опционов.

2. Исследовать зарубежный опыт применения метода реальных опционов в венчурном финансировании инновационных проектов.

3. Выявить особенности применения метода реальных опционов при венчурном финансировании инновационных проектов.

4. Разработать модификацию метода реальных опционов с позиции его приложения к венчурному финансированию инновационных проектов.

5. Оценить эффективность венчурного финансирования инновационного проекта с использованием предлагаемой модификации метода реальных опционов на примере реального инновационного проекта.

**Объектом исследования** являются инновационные проекты с венчурным финансированием.

**Предметом исследования** выступают теоретические и методические вопросы применения метода реальных опционов для оценки эффективности инновационных проектов при венчурном финансировании.

**Область исследования.** Содержание диссертационной работы соответствует пункту 3.25. «Финансы инвестиционного и инновационного процессов, финансовый инструментарий инвестирования» по специальности 08.00.10. Финансы, денежное обращение и кредит паспорта специальностей ВАК (экономические науки).

### **Теоретическая и методологическая основа исследования.**

*Теоретической основой исследования* послужили:

1. Работы по теории реальных опционов зарубежных исследователей: M. Амрама, M. Бреннана, A. Дамодарана, A. Диксита, Р. Геске, Н. Кулатилаки, O. Линта, С. Марглина, С. Майерса, Л. Тригеоргиса, Ф. Блэка, M. Шоулза, Р. Пиндайка, M. Браха. Работы по теории реальных опционов российских исследователей: Н. Бруслановой, А.В. Бухвалова, А.А. Гусева, М.А. Лимитовского, М.В. Лычагина.

2. Работы по венчурному финансированию зарубежных и российских исследователей: М. Аоки, С. Кортума, Р. Ланглуи, Д. Лернера, М. Пюри, П. Робертсона, Т. Хеллманна; Ю.П. Аммосова, А.В. Власова, Гулькина П., Гамаюнова Б., А.И. Каширина, Е. Рузавиной, А.Н. Фоломьева, Н.М. Фонштейна.

3. Работы по теории инноваций зарубежных и российских исследователей: П. Квинтаса, Д. Месси, Ф. Никсона, И.П. Пиннинго, Б. Санто, Б. Твисса, Д. Уилда, Й. Шумпетера; В.С. Валдайцева, С.Ю. Глазьева, С.Д. Ильенковой, В.Н. Лапина, А. Левинсона, В.Г. Медынского, И.Н. Молчанова, В.И. Суслова.

4. Работы по оценке эффективности инвестиционных проектов: А.О. Баранова, Н.А. Бланка, Р. Брейли, З. Боди, П.Л. Виленского, В.Н. Лившица, С. Майерса, Р. Мертона, Т.С. Новиковой, С.А. Смоляка.

*Методология исследования* основывается на принципах проектного подхода, методах анализа коммерческой эффективности проектов, теории финансовых и реальных опционов.

Информационную базу исследования составили работы российских и зарубежных исследователей, статистические данные Российской Ассоциации Прямого и Венчурного Инвестирования (РАВИ).

Научная новизна исследования заключается в следующем:

1. Предложена новая методика оценки экономической эффективности инновационных проектов с венчурным финансированием на основе метода реальных опционов с использованием модифицированной формулы Геске. Разработанная методика позволяет количественно оценить факт поэтапной реализации проекта и возможность прекращения финансирования при получении негативной информации о его реализации, т.е. позволяет учесть и количественно оценить управленческую гибкость при принятии решений о дальнейшей реализации проекта.

2. Предложена новая содержательная интерпретация составного опциона колл применительно к вложениям венчурного инвестора, позволяющая учесть то обстоятельство, что венчурный фонд имеет свои финансовые потоки, отличные от финансовых потоков собственно проекта. В соответствии с предложенной интерпретацией составного опциона колл представлена содержательная интерпретация «входных» параметров модифицированной формулы Геске, которая позволяет учесть специфику финансирования инновационных проектов венчурными фондами.

3. Предложен алгоритм практической реализации разработанной методики оценки экономической эффективности инновационных проектов с венчурным финансированием на основе метода реальных опционов. Этот алгоритм впервые апробирован на примере реального инновационного проекта в фармацевтической промышленности.

Практическая значимость результатов заключается в разработке методического подхода, позволяющего оценивать инновационные проекты с венчурным финансированием на основе метода реальных опционов. Действенность авторской методики подтверждается результатами апробации применительно к реальному инновационному проекту. Материалы и результаты диссертационного исследования могут быть использованы в практике анализа эффективности инновационных проектов с участием венчурного фонда.

Апробация результатов исследования. Основные положения и результаты исследования обсуждались на Международной научно-практической конференции «Экономика и управление: проблемы и перспективы развития», 15-16 ноября, 2010 г., г. Волгоград; на Всероссийской научнопрактической конференции «Экономико-финансовая и управленческая компоненты в современных социально-экономических системах», 2010 г., г. Волгоград; на Научной сессии факультета бизнеса-2011 Новосибирского государственного технического университета, секция «Экономические проблемы отраслевых и региональных комплексов», 5 марта 2011 г., а также на заседаниях кафедры экономической теории НГТУ.

**Внедрение результатов исследования.** Результаты диссертационного исследования применяются в учебном процессе ФГБОУ ВПО «Новосибирский государственный технический университет» при обучении студентов по направлению «Экономика» и специальности «Национальная экономика», что подтверждено соответствующей справкой о внедрении.

**Публикации.** По теме диссертации опубликовано 5 научных работ общим объемом 3,81 п.л. (из них авторские 3,29 п. л.), в том числе 2 статьи в журналах, входящих в утвержденный ВАК Министерства образования и науки РФ Перечень российских рецензируемых научных журналов, в которых должны быть опубликованы основные научные результаты диссертаций на соискание ученых степеней доктора и кандидата наук (1,8 п.л.), 1 статья в сборнике научных трудов (0,94 п.л) и 2 статьи по итогам выступлений на международной и всероссийской научно-практических конференциях (1,07 п.л).

**Структура и объем диссертации.** Работа состоит из введения, трех глав основной части, заключения, списка использованных источников и приложений. Основной текст диссертации изложен на 151 странице машинописного текста, содержит 13 таблиц, 36 рисунков и 23 приложения. Список использованных источников содержит 171 наименование.

## **ОСНОВНОЕ СОДЕРЖАНИЕ РАБОТЫ**

**Во введении** обоснована актуальность выбранной темы, определены цель и задачи исследования, элементы научной новизны, приведены сведения об апробации результатов исследования, о его теоретической и практической значимости.

**В первой главе** «Теоретические аспекты оценки эффективности инновационных проектов с использованием концепции реальных опционов» рассмотрен процесс венчурного финансирования инновационных проектов, охарактеризована и проанализирована концепция реальных опционов, осуществлен анализ развития подходов к трактовке экономической сущности понятия «реальный опцион» и уточнена его экономическая сущность, выявлены различия в отображении риска и неопределенности в методе NPV и в теории реальных опционов.

**6 Во второй главе** «Методические аспекты оценки эффективности инновационных проектов с венчурным финансированием с применением метода реальных опционов» представлены модели оценки опционов, применяемые для оценки проектов в реальном секторе, а также методы оценки инновационных проектов венчурными фондами; исследован зарубежный опыт применения метода реальных опционов в венчурном финансировании инновационных проектов, представлена авторская модификация метода реальных опционов с точки зрения его приложения к венчурному финансированию инновационных проектов.

В третьей главе «Оценка эффективности венчурного финансирования инновационного проекта с использованием метода реальных опционов на примере проекта в фармацевтической промышленности» представлены расчеты по оценке эффективности российского инновационного проекта с точки зрения венчурного фонда с применением метода реальных опционов.

В заключении обобщены основные результаты, полученные в данном диссертационном исследовании, и сформулированы выводы.

## ОСНОВНЫЕ ПОЛОЖЕНИЯ ДИССЕРТАЦИОННОГО ИССЛЕДОВАНИЯ, ВЫНОСИМЫЕ НА ЗАЩИТУ

1. Предложенная содержательная интерпретация составного опциона колл применительно к вложениям венчурного инвестора позволяет учесть то обстоятельство, что венчурный фонд имеет свои финансовые потоки, отличные от общих финансовых потоков инвестиционного проекта. Модифицированная формула Геске в предложенной интерпретации учитывает особенности венчурного инвестирования и может быть использована для оценки стоимости реальных опционов, возникающих при венчурном финансировании инновационных проектов.

Поскольку инвестиции в венчурный капитал - это инвестиции, для которых характерны высокий риск и высокая доходность, и они достаточно часто имеют поэтапную природу, традиционный метод NPV может быть дополнен иными подходами, способными учесть управленческую гибкость, в частности, оценкой эффективности проекта с использованием метода реальных опционов. При этом существующие модели оценки реальных опционов имеют определенные ограничения при их применении для целей оценки вложений венчурного инвестора.

Поскольку инвестируемая компания имеет различные цели и задачи на разных этапах венчурного финансирования, характеристики риска на разных этапах различны.

Модель оценки стоимости реального опциона для случая инвестиций в сфере венчурного бизнеса должна отражать не только высокий риск, высокую доходность и поэтапную природу инвестирования, но и тот факт, что венчурные инвестиции имеют различные характеристики соотношения «риск-доходность» на разных стадиях.

Таким образом, при выборе модели оценки реального опциона для случая венчурного инвестирования необходимо подобрать такую модель, которая будет учитывать тот факт, что волатильность цены базового актива изменяется с течением времени.

Формула, полученная Блэком и Шоулзом для оценки стоимости европейского колл-опциона, а также формула Геске, полученная для оценки двухстадийного составного европейского колл-опциона, применимы только в случае постоянной волатильности стоимости базового актива. Постоянство волатильности стоимости базового актива является одной из предпосылок и квадратичной модели Вэйли, полученной на основе формулы Блэка-Шоулза для оценки стоимости опционов колл и пут американского типа.

В проанализированных нами исследованиях, касающихся оценки стоимости реальных опционов, возникающих при венчурном финансировании инновационных проектов венчурное финансирование рассматривается с позиции опционов европейского типа (исполнение на определенную дату). В рассмотренных исследованиях не проводится апробация предлагаемых моделей оценки стоимости опционов на реальных данных по инновационным проектам с венчурным финансированием, а содержательная интерпретация предлагаемых авторами математических построений представляется не достаточно ясной и обоснованной: над экономическим смыслом превалирует технико-математический подход. Во всех рассмотренных исследованиях анализ проводится с позиции инвестиционного проекта в целом.

По нашему мнению, необходимо разделять финансовые потоки венчурного фонда и финансовые потоки собственно проекта. Венчурный фонд имеет свои финансовые потоки, отличные от общих денежных потоков всего анализируемого проекта.

Финансовые потоки собственно проекта представлены в табл. 1. Финансовые потоки венчурного фонда представлены в табл. 2.

| Приток денежных средств         | Отток денежных средств              |
|---------------------------------|-------------------------------------|
| 1. Чистая прибыль (NPAT)        | 1. Прирост материального оборотного |
|                                 | капитала                            |
| 2. Амортизация                  | 2. Инвестиции в основной капитал и  |
|                                 | нематериальные активы               |
| 3. Поступления от продажи акций | 3. Погашение долгосрочного кредита  |
| 4. Долгосрочный кредит          | 4. Погашение кредита акционеров     |
| 5. Кредит акционеров            | 5. Выплата дивидендов               |
|                                 | 6. Выплата налогов                  |

Таблина 1 – Финансовые потоки собственно проекта

| Приток денежных средств              | Отток денежных средств            |
|--------------------------------------|-----------------------------------|
| 1. Дивиденды, которые выплачивает    | 1. Прямые инвестиции, предостав-  |
| проинвестированная компания вен-     | ляемые венчурным фондом проин-    |
| чурному фонду (выплачивается из чи-  | вестированной компании в период t |
| стой прибыли проинвестированной      |                                   |
| компании)                            |                                   |
| 2. Проценты, которые выплачивает     | 2. Выплата кредита, который вен-  |
| венчурному фонду проинвестирован-    | чурный фонд предоставляет проин-  |
| ная компания в году t по предостав-  | вестированной компании в году t   |
| ленному им кредиту                   |                                   |
| 3. Возврат кредита, предоставленного |                                   |
| венчурным фондом                     |                                   |
| 4. Ликвидационная стоимость, опре-   |                                   |
| деляемая как оценка дохода, который  |                                   |
| венчурный фонд получит в последнем   |                                   |
| году Т своего пребывания в бизнесе   |                                   |
| проинвестированной компании от       |                                   |
| продажи принадлежащих ему акций      |                                   |

Таблица 2 - Финансовые потоки венчурного фонда

Существуют показатели оценки эффективности проекта в целом  $(NPV_{\text{moekra}}, IRR_{\text{moekra}})$ . Однако для целей оценки эффективности вложений венчурного инвестора необходимо анализировать показатели эффективности проекта с точки зрения венчурного фонда  $(NPV^{v}, IRR^{v})$ .

Основные показатели эффективности проекта с точки зрения венчурного фонда:

$$
NPV^{\nu} = \sum_{t=0}^{T} \frac{[DIV^{\nu}(t) + PER^{\nu}(t) + LR^{\nu}(t) - I^{\nu}(t) - L^{\nu}(t)]}{(1+r)^{t}} + \frac{TER^{\nu}(T)}{(1+r)^{T}}
$$
(1)

гле  $DIV^{v}(t) = NPAT(t-1) \cdot div(t) \cdot SHK^{v}$  - ливиленлы, выплачиваемые проинвестированной компанией венчурному фонду в году t;

 $SHK^v$  - доля венчурного фонда в уставном капитале проинвестированной компании:

 $div(t)$  - доля чистой прибыли проинвестированной компании за предыдущий год  $t-1$ , направляемая в году  $t$  на выплату дивидендов;

 $PER<sup>v</sup>(t)$  – проценты, которые выплачивает венчурному фонду проинвестированная компания в году *t* по предоставленному им кредиту;

 $LR^{\nu}(t)$  – возврат кредита, предоставленного венчурным фондом проинвестированной компанией, в году t;

 $L^{\nu}(t)$  – выплата кредита, предоставленного венчурным фондом проинвестированной компанией, в году  $t$ :

 $I^{v}(t)$  – прямые инвестиции, предоставляемые венчурным фондом проинвестированной компании, в году t;

 $TER<sup>v</sup>(T)$  – ликвидационная стоимость, определяемая как оценка дохода, который венчурный фонд получит в последнем году *T* своего пребывания в бизнесе проинвестированной компании от продажи принадлежащих ему акций;

*r* – приемлемая для фонда ставка дисконтирования (на практике обычно – не ниже 20% годовых);

$$
TERv(T) = NPAT (T-1)·SHKv·(P/E),
$$
\n(2)

где *NPAT* (*T*–1) – чистая прибыль проинвестированной компании в году, предшествующем «выходу» венчурного фонда из бизнеса;

P/E – ожидаемая величина отношения цены акции к получаемому по ней доходу.

Расчет внутренней нормы доходности для инвестиций фонда определяется путем решения следующего уравнения относительно нормы процента *r*:

$$
\sum_{t=0}^{T} \frac{[DIV^{v}(t) + PER^{v}(t) + LR^{v}(t) - I^{v}(t) - L^{v}(t)]}{(1+r)^{t}} + \frac{TER^{v}(T)}{(1+r)^{T}} = 0
$$
\n(3)

В расчетах варьируется доля венчурного фонда в уставном капитале инвестируемой компании  $SHK^{\vee}(T)$  с целью определения такой ее величины, которая обеспечивает приемлемую для фонда внутреннюю норму доходности на вложенный капитал.

Нами предлагается следующая *интерпретация элементов базовой формулы Блэка-Шоулза с позиции венчурного инвестора.*

*Интерпретация элементов формулы Блэка-Шоулза с позиции венчурного фонда.* Венчурный фонд приобретает право на то, чтобы через определенное время получить определенную сумму (прибыль), т.е. получить дополнительный актив.

*Базовый актив* – акции проинвестированной компании, принадлежащие венчурному фонду.

*Цена базового актива* – приведенная стоимость прогнозируемой рыночной цены акций проинвестированной компании, принадлежащих венчурному фонду (прогнозируемые доходы от реализации доли венчурного фонда в уставном капитале проинвестированной компании).

*Цена исполнения* – приведенная стоимость инвестиционных вложений венчурного капитала (затраты венчурного фонда на покупку акций).

*Волатильность* – волатильность цены базового актива (волатильность рыночной цены акций проинвестированной компании). Эта цена будет непостоянная, поскольку компания может развиваться поразному: при благоприятном исходе стоимость проинвестированной компании будет увеличиваться, и соответственно, стоимость доли венчурного фонда будет расти.

*Срок исполнения опциона* – момент «выхода» венчурного фонда из бизнеса (exit) (предполагается, что этот момент известен).

*Безрисковая процентная ставка* – текущая процентная ставка, например, по пятилетнему срочному депозиту в надежном банке (к примеру, в «Сбербанке»), или доходность государственных облигаций.

По нашему мнению, случай венчурного инвестирования – это опцион американского типа (исполнение до определенной даты). Как правило, венчурный фонд создается на 5–10 лет, и венчурный инвестор может выйти из бизнеса проинвестированной компании в любой момент до срока закрытия венчурного фонда, который условно можно считать сроком истечения опциона. Таким образом, для венчурного фонда момент времени, до которого должен быть исполнен опцион, является неопределенной величиной.

Однако вложения венчурного фонда можно трактовать как европейский опцион в том смысле, что момент «выхода» венчурного фонда из бизнеса проинвестированной компании (exit) известен, поскольку венчурный фонд исходит из конкретных сроков «выхода», варьируя их в своих прогнозных финансовых расчетах. При этом в каждом конкретном варианте расчета срок «выхода» фонда из бизнеса проинвестированной компании известен.

Вследствие этого нам представляется возможным использование моделей оценки опционов европейского типа для целей оценки стоимости реальных опционов в венчурном инвестировании.

При выборе модели оценки реального опциона для случая венчурного инвестирования необходимо принимать во внимание тот факт, что волатильность цены базового актива изменяется с течением времени. По нашему мнению, именно модифицированная формула Геске в полной мере учитывает особенности венчурного инвестирования и может быть использована для оценки стоимости реальных опционов, возникающих при венчурном финансировании инновационных проектов.

Однако нам представляется необходимым модифицировать исходные данные для этой модели следующим образом: анализировать венчурные вложения не с позиции проекта в целом, а с позиции венчурного фонда. Иными словами, нам представляется необходимым изменить интерпретацию параметров, входящих в модифицированную модель Геске.

*Предлагаемая нами содержательная интерпретация параметров модифицированной модели Геске выглядит следующим образом.*

Особенность данной модели состоит в том, что в ней учтен тот факт, что риск венчурной компании изменяется с течением времени.

Рассмотрим три фиксированных момента времени  $T_0 = 0$ ,  $T_1$  и  $T_2$ , где 0<T<sub>1</sub><T<sub>2</sub>. Стоимость акций проинвестированной компании, принадлежащих венчурному фонду,  $V^{\text{v}}$  в момент времени *t* обозначим  $V_t^{\text{v}}$ .

Предположим, что венчурный фонд принимает решение разбить процесс инвестирования на этапы. Тогда инвестируемая компания предоставляет венчурному фонду составной колл опицон.

 $Cocma$ вной опицон (опицон колл на опицон колл) – это опшион. базовым активом которого является внутренний колл-опцион. Нами предлагается следующая содержательная интерпретация составного опциона колл. В практике венчурного финансирования проектов достаточно часто инвестиции осуществляются в несколько этапов. В нашем случае рассматривается два этапа финансирования. На первом этапе осуществляются вложения, позволяющие начать реализацию проекта. Эти инвестиции в начальный момент времени  $T_0$  обозначаются как  $I_0^*$ . Они позволяют венчурному фонду приобрести составной опцион колл на покупку акций инвестируемой компании. Составной опцион колл предоставляет инвестору - венчурному фонду право, но не обязательство, купить через определенное время  $T_1$  по цене  $I'_{1}$  часть акций инвестируемой компании. Приобретение венчурным фондом части акций в момент  $T_1$  по цене  $I_1^*$  может быть истолковано как покупка внутреннего опциона колл на приобретение актива со сроком исполнения  $T_2$  и ценой исполнения  $I_2^{\nu}$ .

Активы, право на покупку которых инвестор приобретает в момент времени  $T_1$ , есть ни что иное как прибыль венчурного инвестора, которую он может получить в момент времени  $T_2$  после продажи своих акций, приобретенных в момент  $T_1$ . Если проект будет развиваться неудачно, то внутренний опцион не будет исполнен в том смысле, что венчурный фонд не получит никакой прибыли. Если проинвестированная компания будет иметь хорошие результаты, то венчурный фонд продаст свои акции с прибылью, то есть получит в свое распоряжение активы, равные полученной им от продажи акций прибыли. Это трактуется нами как исполнение внутреннего опциона колл.

На рис. 1 изображено схематическое представление венчурного инвестирования с приобретением в начале инвестиционного процесса опциона на покупку акций.

Опишем особенность исполнения внутреннего колл-опциона в нашей интерпретации. Перед венчурным фондом не стоит вопрос, продавать или не продавать принадлежащую ему часть акций проинвестированной компании.

Из практической деятельности известно, что вне зависимости от того, насколько успешно развивалась проинвестированная компания, венчурный фонд все равно будет стремиться продать принадлежащие ему акции, чтобы в случае неуспешного развития компании вернуть хотя бы часть вложенных средств и отчитаться перед инвесторами, которые вложили свои деньги в венчурный фонд.

 $T_0$ 

Момент времени  $T_0$  – приобретение венчурным фондом составного опциона по цене  $I^{\nu}_{0}$  на покупку части акций инвестируемой компании в момент времени  $T_1$ .

Момент времени  $T_1$  – приобретение части акций инвестируемой компании по цене  $I_{1}^{\prime}$  исполнение внешнего опниона, означающее приобретение внутреннего опциона на получение прибыли от продажи акций проинвестированной компании в момент времени  $T_2$ .

 $T_1$ 

Момент времени  $T_2$  – продажа акций венчурного фонда - получение (приобретение) активов в виде прибыли от реализации акций проинвестированной компании с ценой исполнения  $I^{\prime}$ .

 $T_2$ 

Рис. 1. Схематическое представление венчурного инвестирования с приобретением в начале инвестиционного процесса опциона на покупку акций

Определим правило исполнения внутреннего колл опииона на получение прибыли от продажи акций проинвестированной компании в момент времени  $T_2$ .

Подчеркнем, что получение дополнительного актива в виде прибыли от продажи венчурным фондом принадлежащих ему акций трактуется нами как исполнение внутреннего колл опциона с ценой исполнения  $I'$ <sub>2</sub>. При этом необходимо дать содержательную интерпретацию цены исполнения  $I^{\nu}$ .

Правило исполнения внутреннего опциона будет следующим. Внутренний опцион будет считаться исполненным в том смысле, что венчурный фонд получит прибыль, если продисконтированная стоимость акций компании, принадлежащих венчурному фонду, в момент времени  $T_2$  ( $V_r^{\nu}$ ) будет больше, чем продисконтированная величина суммы совокупных вложений венчурного фонда в покупку этих акций  $(I_{0}^{v} + I_{1}^{v})$  и величины неявных издержек  $I_{2}^{v}$ .

Величина неявных издержек - это часть величины чистой прибыли текущего периода  $T_2$ . Если бы венчурный фонд не продал в момент времени  $T_2$  принадлежащие ему акции, то он бы получил часть прибыли текушего периода  $T_2$ , пропорциональную его доле в уставном капитале компании. Эта часть прибыли текущего периода  $T_2$  уже не будет принадлежать венчурному фонду, она будет принадлежать тому экономическому субъекту, которому венчурный фонд продал акции.

 $13$ 

Таким образом, при продаже акций в момент времени  $T_2$  венчурный фонд теряет прибыль текущего периода, пропорциональную своей доле в уставном капитале проинвестированной компании. Эта величина трактуется нами как его *неявные издержки и цена исполнения внутреннего опциона колл в момент времени Т2.*

Отметим, что при продаже своих акций в момент времени  $T_2$  венчурный фонд теряет не только соответствующую часть текущей прибыли, но и последующую прибыль. Однако в нашем анализе в качестве величины неявных издержек венчурного фонда мы ограничились рассмотрением только текущей прибыли момента времени  $T_2$ .

Итак, внутренний опцион будет считаться исполненным, т.е. венчурный фонд получит прибыль, если продисконтированная выручка от продажи акций будет больше, чем продисконтированная величина затрат  $(I_0^{\nu} + I_1^{\nu} + I_2^{\nu})$ , где  $(I_0^{\nu} + I_1^{\nu})$  – это совокупные вложения венчурного фонда в приобретение этих акций;  $I_2^{\text{v}}$  – величина *неявных издержек венчурного фонда* (часть прибыли текущего периода  $T_2$ , когда венчурный фонд осуществляет продажу своих акций).

Если продисконтированная выручка от продажи акций будет меньше, чем продисконтированная величина затрат  $(I_0^{\nu} + I_1^{\nu} + I_2^{\nu})$ , то венчурный фонд прибыль не получит. Этот случай трактуется нами в том смысле, что опцион колл будет считаться неисполненным.

Предположим, что переменная *V*<sup>ν</sup> (стоимость пакета акций проинвестированной компании, который, возможно, приобретет венчурный фонд) подчиняется геометрическому броуновскому движению:

$$
dV^{\nu} = \alpha V^{\nu} dt + \sigma_1 V^{\nu} dW \tag{4}
$$

в течение промежутка времени  $(0, T_1)$ , и

$$
dV^{\nu} = \alpha V^{\nu} dt + \sigma_2 V^{\nu} dW \tag{5}
$$

в течение промежутка времени  $(T_1, T_2)$ , где  $\sigma_1$  – уровень рискованности операций проинвестированной компании в течение промежутка времени  $(0,T_1)$ ;  $\sigma_2$  – уровень рискованности операций проинвестированной компании в течение промежутка времени  $(T_1, T_2)$ .

Тогда *стоимость составного колл-опциона в текущий момент времени t, которым владеет венчурный фонд*, будет составлять (*модифицированная формула Геске*):

$$
C^{\nu} = V^{\nu} N_2 (h + \sqrt{\sigma_1^2 \tau_1}, l + \sqrt{\sigma_1^2 \tau_1 + \sigma_2^2 \tau_2}; \rho) - I_2^{\nu} e^{-r\tau} N_2 (h, l; \rho) - I_1^{\nu} e^{-r\tau_1} N_1 (h), \tag{6}
$$

где *С*<sup>ν</sup> – стоимость составного колл-опциона в текущий момент времени t, которым владеет венчурный фонд;

*V*<sup>ν</sup> – текущая стоимость акций проинвестированной компании, принадлежащих венчурному фонду;

$$
h = \frac{\ln \frac{V^{\nu}}{\overline{V}^{\nu}} + r\tau_1 - \frac{1}{2}\sigma_1^2 \tau_1}{\sqrt{\sigma_1^2 \tau_1}}; \quad l = \frac{\ln \frac{V^{\nu}}{I_2^{\nu}} + r\tau - \frac{1}{2}(\sigma_1^2 \tau_1 + \sigma_2^2 \tau_2)}{\sqrt{\sigma_1^2 \tau_1 + \sigma_2^2 \tau_2}}; \quad \rho = \sqrt{\frac{\sigma_1^2 \tau_1}{\sigma_1^2 \tau_1 + \sigma_2^2 \tau_2}};
$$

 $I_1^{\nu}$ — цена исполнения составного (внешнего) колл-опциона (инвестиции венчурного фонда в момент времени  $T_1$  в приобретение части акций рисковой компании);

 $I_2^{\vee}$ — цена исполнения внутреннего колл-опциона (величина неявных издержек венчурного фонда);

 $r$  – безрисковая процентная ставка;

$$
\tau_1 = T_1 - t, \quad \tau_2 = T_2 - T_1, \quad \tau = T_2 - t = \tau_1 + \tau_2
$$

 $N_2(h, l, \rho)$  – функция двумерного стандартного нормального распределения:

 $N_1(h)$  – функция одномерного стандартного нормального распределения:

 $\overline{V}$  - такое значение стоимости акций инвестируемой компании в момент времени  $T_1$  ( $V_{\pi}$ ), для которого выполняется следующее равенство:

$$
V_{T_1} N_1(l^* + \sqrt{\sigma_2^2 \tau_2}) - I_2^{\nu} e^{-r\tau_2} N_1(l^*) = I_1^{\nu}, \tag{7}
$$

где  $l^*$  – величина  $l$  в момент времени  $T_1$ ;

$$
l^* = \frac{\ln \frac{V_{T_1}}{I_2^{\nu}} + r\tau_2 - \frac{1}{2}\sigma_2^2 \tau_2}{\sqrt{\sigma_2^2 \tau_2}}.
$$
 (8)

Опишем правило исполнения внешнего опциона. Для того чтобы принять решение об исполнении внешнего опциона, т.е. принять решение о приобретении части акций инвестируемой компании (в нашей интерпретации это трактуется как приобретение внутреннего опциона на получение прибыли от продажи акций), венчурному фонду необходимо знать так называемую пороговую величину стоимости акций рисковой компании в момент времени  $T_1 - \overline{V}$ . Для того, чтобы определить  $\overline{V}$ , необходимо найти решение уравнения (7) относительно переменной  $V<sub>r</sub>$ .

Правило исполнения составного колл-опциона (внешнего опциона) будет следующим: венчурный фонд исполнит составной колл-опцион, т.е. в момент времени  $T_1$  осуществит инвестиции  $I_1^{\vee}$  в покупку части акций инвестируемой компании и тем самым приобретет базовый актив составного колл-опциона - внутренний опцион на получение прибыли от продажи акций в момент времени  $T_2$ , если для заданного  $\sigma_2$  стоимость базового актива составного колл-опциона (т.е. стоимость внутреннего коллопциона) будет больше, чем цена исполнения составного колл-опциона  $I_1^v$ .

Иными словами, венчурный фонд исполнит составной колл-опцион и будет инвестировать  $I_1^{\nu}$  только в том случае, если значение стоимости акций инвестируемой компании в момент времени  $t = T_1$ ,  $V_T$ , превысит пороговое значение *V* (соотношение (7)).

**2. Разработанная методика оценки экономической эффективности инновационных проектов с венчурным финансированием на основе метода реальных опционов с использованием модифицированной формулы Геске позволяет учесть управленческую гибкость при принятии решений о дальнейшей реализации проекта, дать ей количественную оценку и более точно оценивать инновационные проекты с участием венчурного фонда.**

Предложенная методика состоит из следующей последовательности шагов.

**Этап 1.** Построение прогнозной финансовой модели инновационного проекта.

**Этап 2.** Оценка экономической эффективности инновационного проекта в целом методом дисконтированных денежных потоков (методом NPV): расчет показателей чистого приведенного дохода проекта в целом *NPV*<sub>проекта</sub> и внутренней нормы доходности проекта IRR<sub>проекта</sub>.

**Этап 3.** Оценка экономической эффективности инновационного проекта методом *NPV* с позиции венчурного фонда:

3.1. Определение доли венчурного фонда в уставном капитале инвестируемой компании.

3.2. Расчет денежных потоков венчурного фонда.

3.3. Расчет внутренней нормы доходности венчурного фонда *IRR*<sup>ν</sup> и чистого приведенного дохода венчурного фонда NPV".

**Этап 4.** Оценка эффективности инновационного проекта для венчурного фонда с применением метода реальных опционов:

4.1. Расчет стоимости составного опциона колл, которым владеет венчурный фонд по модифицированной формуле Геске:

4.1.1. Определение значений «входных» параметров модифицированной формулы Геске:

а) затраты на приобретение в момент времени  $T_0$  составного опциона колл $I_0^{\nu}$ ;

б) цена исполнения составного (внешнего) опциона колл (инвестиции венчурного фонда в момент времени  $T_1$  в приобретение части акций рисковой компании  $I_1^{\nu}$ );

в) цена исполнения внутреннего колл-опциона (величина неявных издержек венчурного фонда)  $I_2^{\nu}$ ;

г) оценка безрисковой процентной ставки;

д) вычисление функций двумерного стандартного нормального распределения с использованием программного пакета Maple 14;

е) вычисление функции одномерного стандартного нормального распределения с использованием статистической функции Microsoft Excel НОРМСТРАСП;

ж) вычисление текущей стоимости базового актива внутреннего опциона колл *V*<sup>ν</sup> (представляет собой ликвидационную стоимость проекта для венчурного фонда *TER*<sup>ν</sup> в году «выхода» фонда из бизнеса проинвестированной компании);

з) определение уровня рискованности операций венчурной компании в течение промежутка времени (0, *Т*1), *σ*1, и определение уровня рискованности операций венчурной компании в течение промежутка времени  $(0, T_2)$ ,  $\sigma_2$ .

4.1.2. Определение порогового значения стоимости акций инвестируемой компании в момент времени  $T_1$ ,  $\overline{V}$  (решение уравнения (7)).

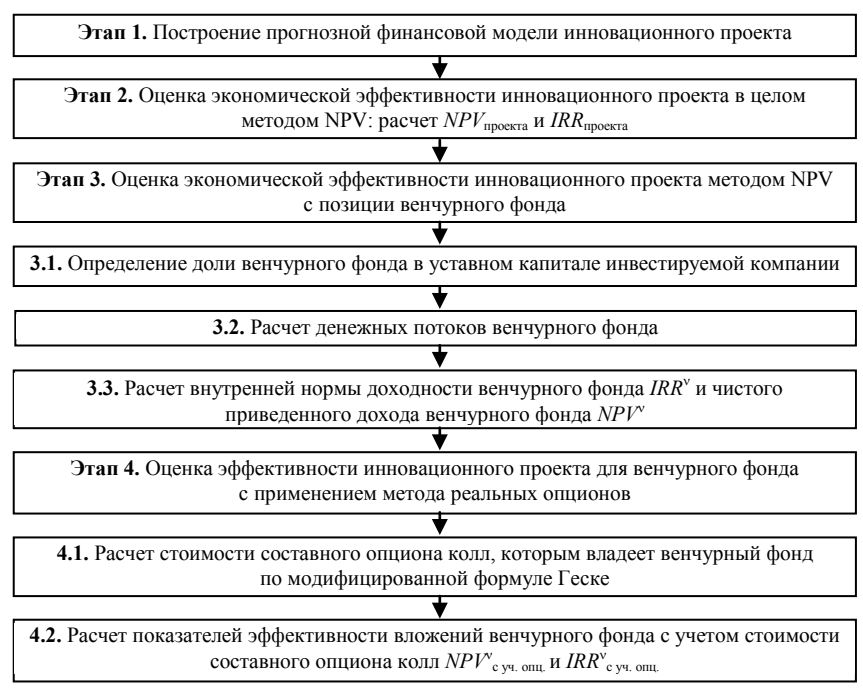

*Рис. 2.* Блок-схема методического подхода к оценке экономической эффективности инновационных проектов с венчурным финансированием на основе метода реальных опционов

4.1.3. Принятие решения по поводу исполнения внешнего опциона (проверка правила исполнения внешнего опциона).

4.1.4. Принятие решения по поводу исполнения внутреннего опциона (проверка правила исполнения внутреннего опциона).

4.2. Расчет показателей эффективности вложений венчурного фонда с учетом стоимости составного опциона колл  $NPV^{\rm\scriptscriptstyle v}_{\rm\,\,\,c\,yq.\,\,\,onu\,}$  и  $IRR^{\rm\scriptscriptstyle v}_{\rm\,\,\,c\,yq.\,\,onu\,}$ 

На рис. 2 представлена блок-схема методического подхода к оценке экономической эффективности инновационных проектов с венчурным финансированием на основе метода реальных опционов.

**3. На примере реального российского инновационного проекта в фармацевтической промышленности показана целесообразность использования метода реальных опционов применительно к оценке инвестиционных проектов венчурным инвестором. Использование метода реальных опционов расширяет инструментарий венчурного инвестора, используемый для обоснования решений по инвестированию проектов.**

Предлагаемый нами методический подход был применен для оценки реального российского инновационного проекта с венчурным финансированием в фармацевтической промышленности. Основная идея проекта состоит в повышении устойчивости и расширении бизнеса по производству и продажам зубной пасты премиум сегмента.

Нами была проведена оценка эффективности инновационного проекта с позиции венчурного фонда традиционным методом NPV и с применением метода реальных опционов.

Венчурный фонд будет осуществлять поэтапное инвестирование проекта в два раунда, что является обычной практикой: в 2009 г. будут предоставляться средства в размере 35 000 тыс. руб., в 2010 г. – остальная часть средств в сумме 197 000 тыс. руб.

Нами был произведен вариантный расчет финансовых потоков венчурного фонда и показателей эффективности вложений фонда *IRR*<sup>ν</sup> и *NPV*<sup>ν</sup> для разных долей венчурного фонда в уставном капитале инвестируемой компании (начиная с доли 25% с шагом 4%: для доли 29%, 33%, 41%, 45% и 49%) и разных значений ожидаемой величины отношения цены акции к получаемому по ней доходу (P/E = 2, 3, 4, 5, 6, 7). Для расчета чистого приведенного дохода фонда *NPV* его денежные потоки были продисконтированы по ставкам 20%, 30% и 35%, которые широко используются при оценке проектов в России венчурными фондами.

Нами была осуществлена оценка инновационного проекта с точки зрения венчурного фонда на основе метода реальных опционов.

Нулевым моментом времени является 2009-й год:  $I_0^{\text{v}} = 35\,000$  тыс. руб. Таким образом, срок исполнения составного (внешнего) опциона колл *T*<sup>1</sup> составит 1 год. Срок исполнения внутреннего опциона *T*2 составит 9 лет.

 $\tau_1 = T_1 - t = 1$  *zod*,  $\tau_2 = T_2 - T_1 = 9 - 1 = 8$  *nem*,  $\tau = T_2 - t = \tau_1 + \tau_2 = 9$  *nem.* Таким образом,  $\tau_2 = T_2 - T_1$  можно трактовать как промежуток времени пребывания венчурного фонда в бизнесе проинвестированной компании;  $\tau_1$  промежуток времени до осуществления основных инвестиций венчурным фондом в приобретение доли акций инвестируемой компании.

Безрисковая ставка процента r в наших расчетах составит 7%. Ее значение взято на уровне средней ставки вложений в альтернативные активы, под которыми подразумеваются депозиты с наибольшим сроком в наиболее крупных и надежных банках РФ по состоянию на 19.09.2011 г. (ОАО «Россельхозбанк», ОАО «Сбербанк России», ОАО «Газпромбанк», Группа ВТБ).

В качестве уровня рискованности операций компании в течение промежутка времени (0,*T*1), *σ*1, было взято значение коэффициента вариации индекса NASDAQ Biotechnology Index за период 7 лет: *σ*1 = 12,78%.  $\sigma_2$  = 10,224% было взято на уровне ниже  $\sigma_1$ , поскольку проект находится на стадии уверенного развития и есть все основания предполагать, что волатильность будет снижаться.

Результаты расчетов стоимости составного опциона колл для различных долей фонда в уставном капитале инвестируемой компании при разных значениях показателя P/E представлены на рис. 3.

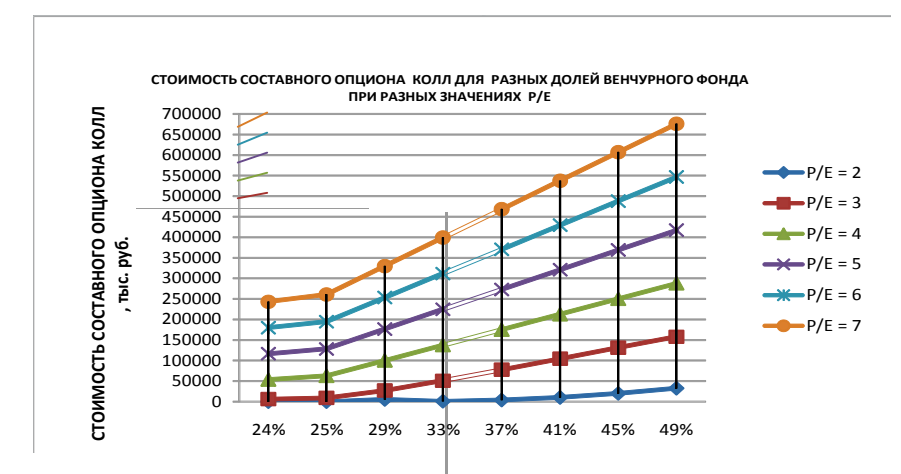

*Рис. 3*. Стоимость составного опциона колл для разных долей венчурного фонда в уставном капитале при разных значениях P/E, тыс. руб.

Далее нами была рассчитана внутренняя норма доходности венчурного фонда *IRR*<sup>ν</sup> и чистый приведенный доход венчурного фонда *NPV*<sup>ν</sup> , *учитывая стоимость составного опциона колл в качестве дополнительного денежного потока венчурного фонда*, который появляется в момент времени *T*<sub>2</sub> (в 2018 году), т.е. в момент «выхода» венчурного фонда из бизнеса.

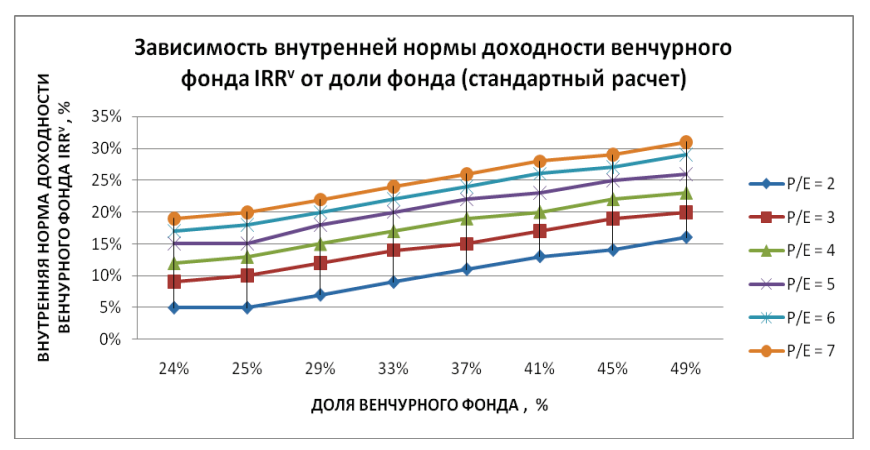

*Рис. 4.* Зависимость внутренней нормы доходности венчурного фонда *IRR*<sup>ν</sup> от доли фонда (стандартный расчет)

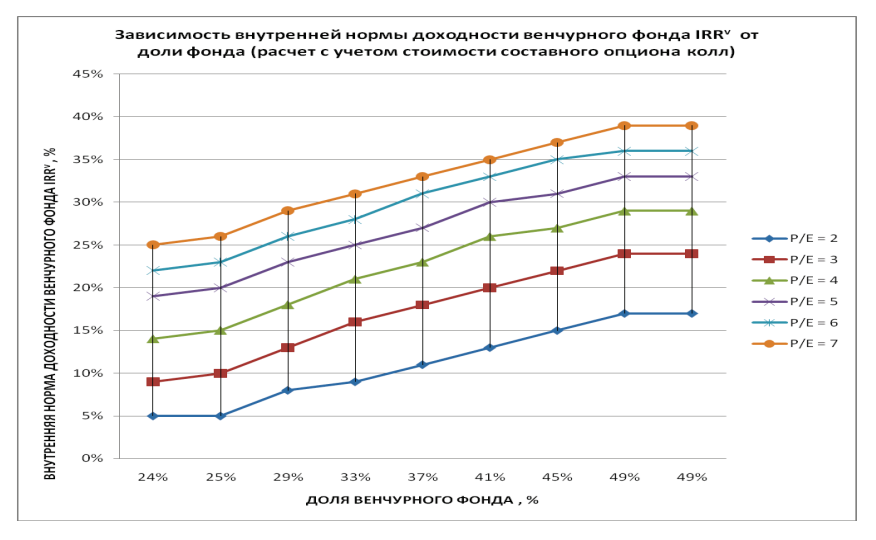

*Рис. 5.* Зависимость внутренней нормы доходности венчурного фонда *IRR*<sup>ν</sup> от доли фонда (расчет с учетом стоимости составного опциона колл)

Сравним результаты расчетов *NPV*<sup>ν</sup> и *IRR*<sup>ν</sup> традиционным методом NPV и с учетом стоимости составного опциона колл. На рис. 4 представлена зависимость внутренней нормы доходности венчурного фонда *IRR*<sup>ν</sup> от доли фонда для стандартного расчета. На рис. 5 изображена зависимость внутренней нормы доходности венчурного фонда *IRR*<sup>ν</sup> от доли фонда для расчета с учетом стоимости составного опциона колл.

Данные рисунки демонстрируют, что показатели эффективности венчурного фонда *IRR*<sup>ν</sup> и *NPV*<sup>ν</sup> при расчете с учетом стоимости составного опциона колл улучшаются: значение внутренней нормы доходности венчурного фонда и чистого приведенного дохода венчурного фонда повышаются. При расчете с учетом стоимости составного опциона колл *IRR*<sup>ν</sup> становится равной или начинает превышать нижнюю границу приемлемой для фонда внутренней нормы доходности 20% при более низких долях фонда в уставном капитале компании.

В качестве примера для доли фонда 49% при ставке дисконтирования 30% представим на одном графике  $NPV$ <sup>ν</sup>венчурного фонда, полученное на основе стандартного расчета, и  $NPV$ <sup>n</sup>, полученное в результате расчета с учетом стоимости составного опциона колл (рис. 6).

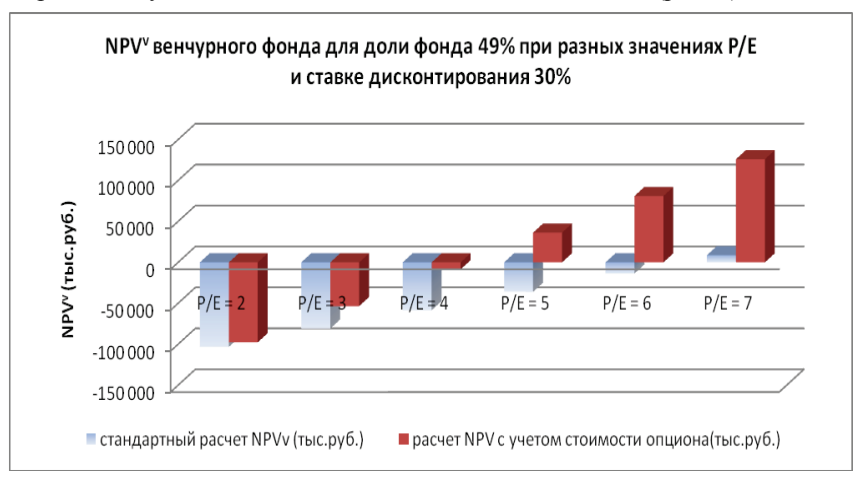

*Рис. 6. NPV*<sup>ν</sup> венчурного фонда для доли фонда в уставном капитале 49% при разных значениях P/E и ставке дисконтирования 30%

Представим на графике IRR<sup>v</sup>, посчитанное стандартным методом, и *IRR*<sup>ν</sup> , полученное в результате расчета с учетом стоимости составного опциона колл, для «крайних» значений долей фонда в уставном капитале (24% и 49%) для одного значения показателя P/E (например, при P/E = 6) (рис. 7).

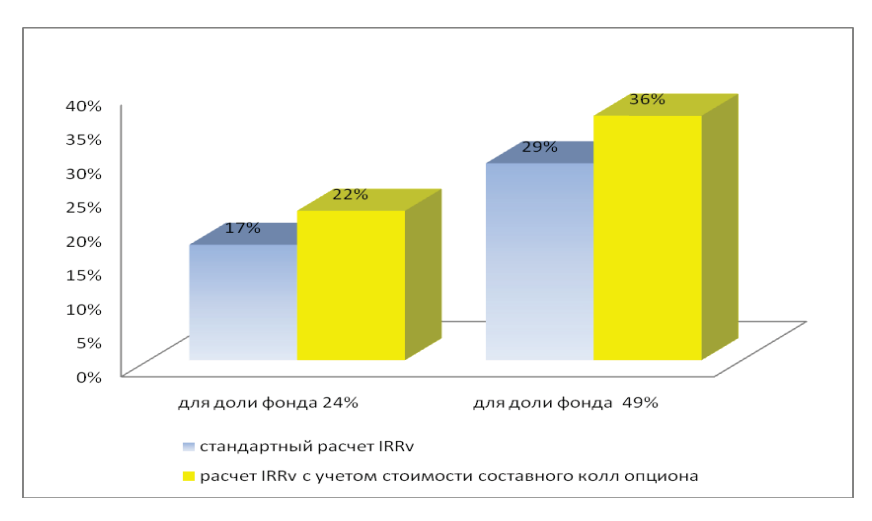

Рис. 7. Стандартный расчет IRR<sup>v</sup> и расчет IRR<sup>v</sup> с учетом опциона при Р/Е=6 для долей фонда 24% и 49%

Таким образом, в большинстве случаев, согласно стандартному расчету, IRR<sup>V</sup> венчурного фонда меньше ставки дисконтирования, чистый приведенный доход венчурного фонда  $NPV^{\prime}$  отрицателен. В соответствии со стандартным методом NPV проект не является эффективным для венчурного фонда и должен быть отвергнут. Однако если в стоимости проекта для венчурного фонда мы учтем стоимость составного опциона колл, проект во многих случаях будет иметь положительную стоимость и получит финансирование.

В результате проведенной апробации разработанной методики оценки инновационных проектов с венчурным финансированием с позиции венчурного фонда на основе метода реальных опционов было установлено, что стоимость составного опциона колл увеличивается с ростом Р/Е, т.е. увеличивается по мере снижения задаваемого экзогенно показателя приемлемой для потенциального покупателя акций венчурного фонда уровня доходности по акциям, стоимость составного опциона также увеличивается по мере роста доли венчурного фонда в уставном капитале инвестируемой компании.

Начиная с лоли фонла 29% по лолю 49%, и, начиная с Р/Е = 4, и составной (внешний), и внутренний опцион будут исполнены, т.е. в этих пределах фонд может «торговаться» с собственниками компании по поводу доли в уставном капитале. При доле 24% и 25% и составной, и внешний опцион исполняются, начиная только с  $P/E = 5$ , т.е. начиная с более низкого уровня доходности, чем при других значениях доли фонда.

Показатели эффективности проекта для венчурного фонда IRR<sup>v</sup> и  $NPV^{\prime}$ при расчете с учетом стоимости составного опциона колл улучшаются.

В большинстве случаев (т.е. при разных значениях доли фонда и разных P/E), согласно стандартному расчету, IRR<sup>y</sup> венчурного фонда меньше ставки дисконтирования, чистый приведенный доход венчурного фонда NPV отрицателен. В соответствии со стандартным методом лисконтированных денежных потоков проект не является эффективным для венчурного фонда и должен быть отвергнут. Если в стоимости проекта для венчурного фонда мы учтем стоимость составного опциона колл, проект во многих случаях будет иметь положительную стоимость и получит финансирование. Стоимость составного опциона колл увеличивает стоимость проекта за счет учета факта поэтапной реализации проекта и возможности прекратить финансирование в момент времени  $T_1$ , т.е. за счет учета возможности большей гибкости при принятии управленческих решений.

Кроме того, поскольку венчурный фонд обычно располагает портфелем проектов, то приостановка инвестиций в момент времени  $T_1$  в данный проект позволит венчурному фонду оптимально распределить свои ограниченные ресурсы среди других проектов.

Анализ чувствительности стоимости составного опциона колл к изменению «входных» параметров модифицированной формулы Геске показал, что стоимость составного колл опциона от значений  $\sigma_2$  практически не зависит. От значений  $\sigma_2$  зависит пороговая величина стоимости компании: по мере снижения уровня риска операций проинвестированной компании в течение промежутка времени  $(T_1, T_2)$ ,  $\sigma_2$ , пороговое значение стоимости компании увеличивается. Это может быть объяснено тем, что в соответствии с подходом Блэка-Шоулза со снижением уровня неопределенности стоимость опциона будет снижаться. Иными словами, для того, чтобы достигнуть того же уровня прибыли при более низком уровне неопределенности и, соответственно, более низкой стоимости опциона в момент времени  $T_1$ , цена бизнеса компании должна быть более высокой. В этом случае снижение стоимости опциона в результате снижения  $\sigma_2$ компенсируется более высокой ценой бизнеса в момент времени  $T_1$ .

Наибольшее влияние на стоимость составного опциона колл оказывает изменение текущей стоимости базового актива  $V^{\prime}$ . Это можно интерпретировать следующим образом: венчурный фонд получит прибыль от продажи своей части акций в момент времени  $T_2$ , если  $V^{\vee}$ <br> $> I_0^{\vee} + I_1^{\vee} + I_2^{\vee}$ . Иными словами, чем дальше  $V^{\vee}$  «отстоит» от совокупной величины инвестиций, тем выше вероятность, что внутренн опцион будет исполнен, и, соответственно, тем выше вероятность, что венчурный фонд получит прибыль. Именно от результатов развития компании, от того, насколько увеличится ее стоимость, зависит,

будет ли исполнен внутренний опцион, т.е. получит ли венчурный фонд прибыль от продажи своей части акций в момент времени *T*2.

### **ПУБЛИКАЦИИ ПО ТЕМЕ ДИССЕРТАЦИОННОГО ИССЛЕДОВАНИЯ**

Публикации в изданиях, содержащихся в перечне ведущих рецензируемых научных журналов, рекомендованном ВАК РФ:

1. *Баранов А.О., Музыко Е.И.* Реальные опционы в венчурном инвестировании: оценка с позиции венчурного фонда // Вестник Новосибирского государственного университета. Серия «Социально-экономические науки». – 2011. – Т. 11. – Вып. 2. – С. 62 – 70. (1,05 п.л., в т.ч. 0,53 п.л. авторских).

2. *[Музыко](http://ciu.nstu.ru/kaf/persons/54061) Е.И.* Анализ развития подходов к трактовке экономической сущности категории «реальный опцион» // Экономический анализ: теория и практика. – 2011. – № 36 (243). – С. 12 – 17. (0,75 п.л.).

Публикации в других изданиях:

3. *Музыко Е.И.* Применение метода реальных опционов в венчурном финансировании инвестиционных проектов // Современные процессы в российской экономике: Сборник научных трудов / под ред. В.Н. Павлова, Л.К. Казанцевой. – Новосибирск: ИЭОПП СО РАН, 2011.  $-276$  с. (0.94 п.л.).

4. *Музыко Е.И.* Модели оценки финансовых опционов: возможности применения для оценки реальных опционов // Экономика и управление: проблемы и перспективы развития: Сборник научных статей по итогам международной научно-практической конференции, г. Волгоград, 15–16 ноября 2010 г.: В 2 ч. Ч. I / под ред. д.э.н., проф. И.Е. Бельских и д.ф.н., проф. В.Н. Гуляихина. – Волгоград: Волгоградское научное издательство, 2010. – 212 с. (0,38 п.л.).

5. *Музыко Е.И.* Опционный подход в теории реального инвестирования. Экономико-финансовая и управленческая компоненты в современных социально-экономических системах // Всероссийская научно-практическая конференция, 2010 г.: [материалы]. – Волгоград – М.: ООО «Планета», 2010. – 480 с. (0,69 п.л.).